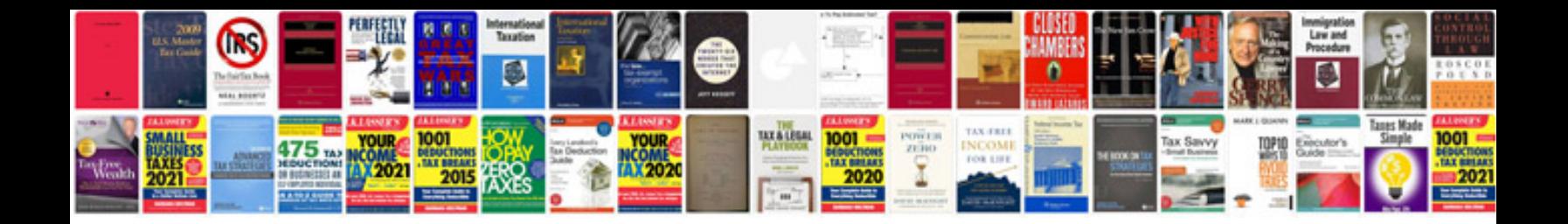

**Simcity 4 manual download**

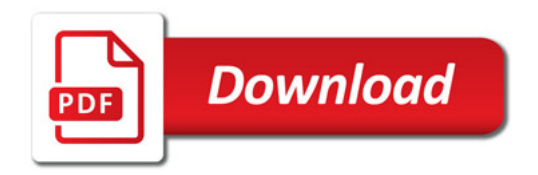

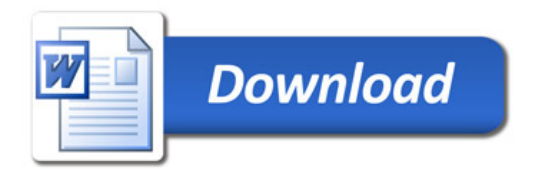